# **Moteur de script MoodleScript**

# **Effet**

Inscrit un utilisateur à un cours.

## **Syntaxe**

]

ENROL <useridentifier> IN <courseidentifier> [HAVING

ENROL <useridentifier> IN <courseidentifier> AS <rolename> USING <method>

#### **Exemples**

ENROL

### **Attributs particuliers**

# **Autres défauts**

Aucun

[Revenir à l'index du langage](https://docs.activeprolearn.com/doku.php?id=local:moodlescript:languagespecification) - [Revenir à l'index du composant](https://docs.activeprolearn.com/doku.php?id=local:moodlescript)

From: <https://docs.activeprolearn.com/> - **Documentation Moodle ActiveProLearn**

Permanent link: **<https://docs.activeprolearn.com/doku.php?id=local:moodlescript:language:enrol>**

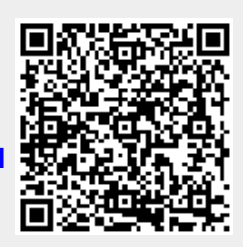

Last update: **2024/04/04 15:52**